Luiz Akyhito Miyazaka - N.USP 8957047 Murilo da Silva Furlan - N.USP 9013060 Vitor Hugo de Carvalho Gomes - N.USP 8957134 William Koji Yonamine - N.USP 8956992

## **Monitoramento da temperatura do óleo no motor através de sensores NTC**

Disciplina Baja - Relatório técnico.

Universidade de São Paulo Campus São Carlos Engenharia Elétrica/Ênfase em Eletrônica

> São Carlos Junho de 2017

## Agradecimentos

O agradecimento deste trabalho é direcionado ao Professor Edson Gesualdo <sup>[1](#page-1-0)</sup> e ao grupo Baja [2](#page-1-1) , que uniram o aprendizado teórico de uma disciplina com um trabalho prático, permitindo que os alunos tenham uma melhor compreensão da diferença entre o que é aprendido durante as aulas e a sua aplicação, além de reforçar o entendimento de como um engenheiro deve trabalhar e se organizar diante de um problema, elaborando e desenvolvendo um projeto que contenha a sua solução.

Também agradecemos aos servidores técnicos que nos auxiliaram durante a elaboração dos testes práticos, assim como o professor José Marcos Alves [3](#page-1-2) por disponibilizar o laboratório aberto de inovação e empreendedorismo e o grupo Warthog Robotics <sup>[4](#page-1-3)</sup>, por gentilmente cederem o laboratório para que os testes fossem realizados.

<span id="page-1-0"></span> $\frac{1}{2}$  [<http://143.107.182.35/sel/?page\\_id=33>](http://143.107.182.35/sel/?page_id=33)

<span id="page-1-1"></span> $\frac{2}{3}$  [<http://www.bajaeescusp.com/>](http://www.bajaeescusp.com/)<br> $\frac{3}{2}$  /http://143.107.182.35/sol/2page

<span id="page-1-2"></span> $\frac{3}{4}$  [<http://143.107.182.35/sel/?page\\_id=33>](http://143.107.182.35/sel/?page_id=33)

<span id="page-1-3"></span> $\langle \text{https://www.wr.sc.usp.br/pt/}\rangle$ 

# Resumo

O objetivo do documento é demonstrar o processo de desenvolvimento, orientações das etapas propostas para a aquisição da temperatura do óleo no motor do carro do grupo Baja, o qual possui um projeto de extensão universitária promovido pela SAE (Society of Automotive Engineers).

A aquisição da temperatura do óleo será realizada através de sensores NTC (Negative Temperature Coefficient) inseridos internamente ao tanque de óleo do motor com circuitos de tratamento e discrepância projetados para aprimorar a leitura.

**Palavras-chaves**: Sensor NTC. Baja. Tanque de óleo. Medição de temperatura.

# Lista de ilustrações

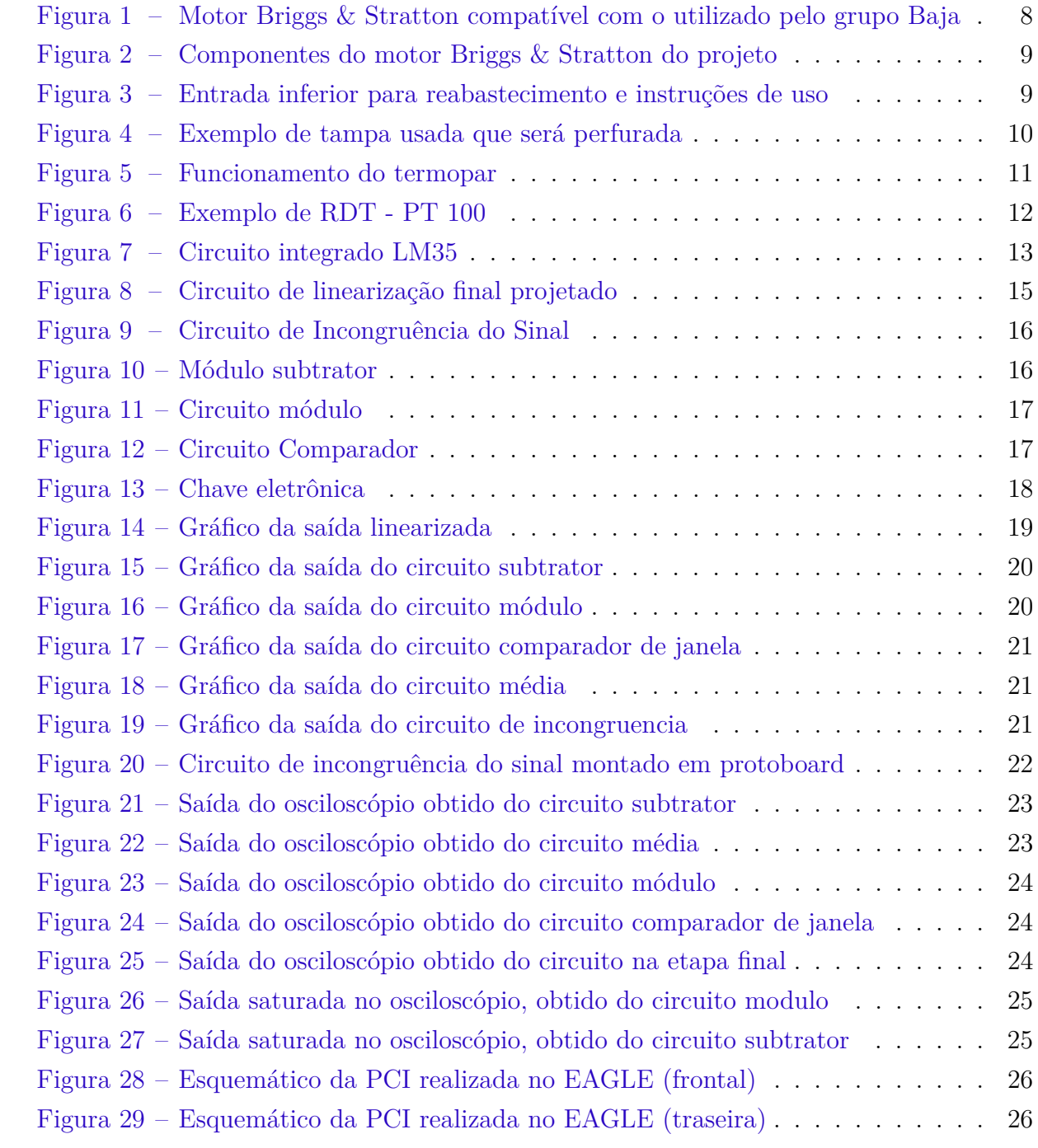

# Sumário

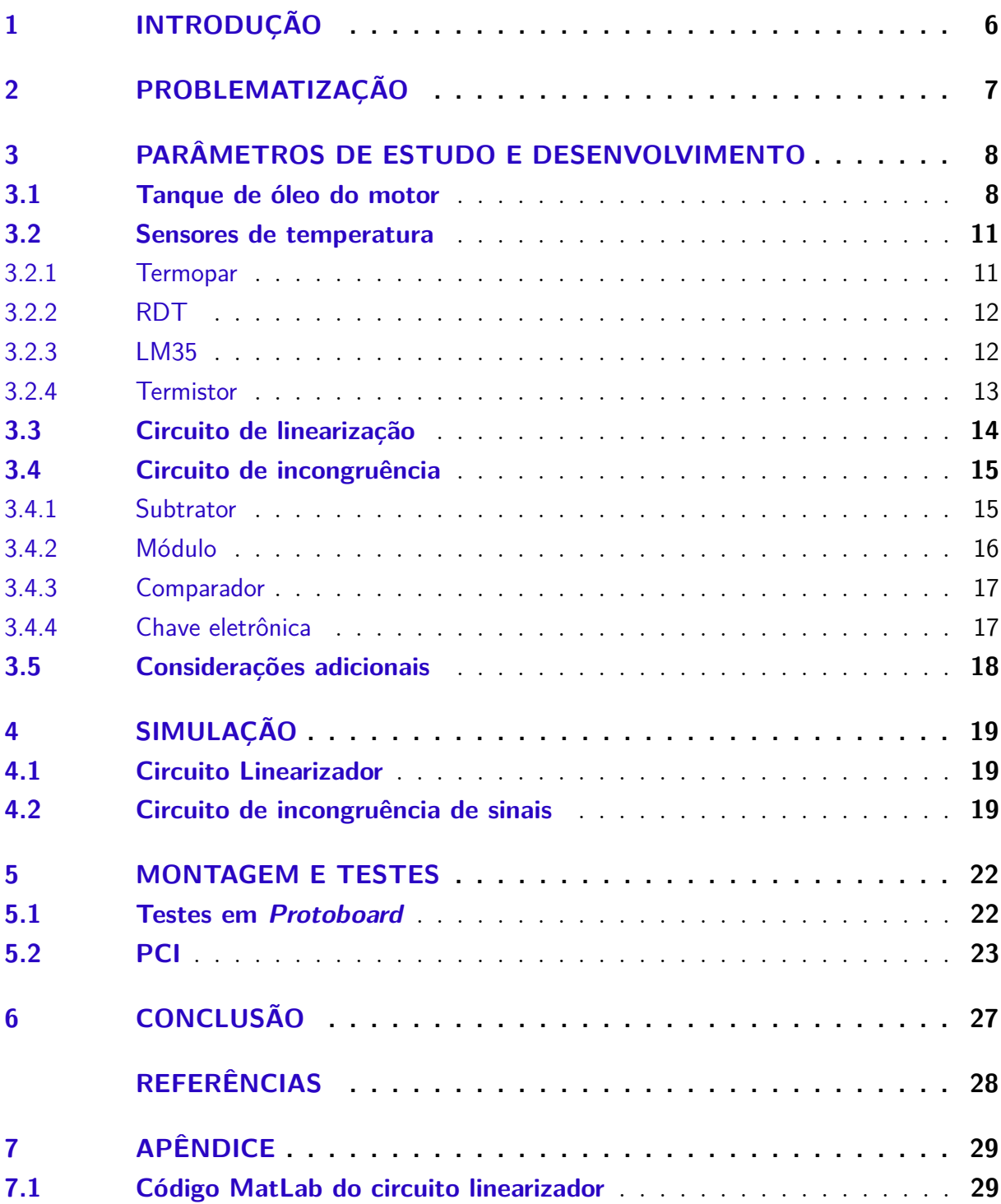

## <span id="page-5-0"></span>1 Introdução

O projeto Baja SAE é um desafio lançado aos estudantes de engenharia que oferece a chance de aplicar na prática os conhecimentos adquiridos em sala de aula, visando incrementar a preparação dos alunos para o mercado de trabalho. Ao participar do projeto Baja SAE, o aluno se envolve com um caso real de desenvolvimento de projeto, desde sua concepção, projeto detalhado e construção final. No Brasil, o projeto recebe o nome de Projeto Baja SAE BRASIL.

Em vista da proposta proporcionada pelo projeto Baja SAE, a disciplina SEL0352 - Instrumentação Eletrônica II, visa apresentar um desafio prático de projeto de instrumentação eletrônica. O problema apresentado foi a medição dinâmica da temperatura do óleo do motor. A escolha dos componentes utilizados e do método de aquisição de dados, se deu através de análises técnicas e de custo, visando também um projeto inovador.

O amadurecimento do projeto, ocorreu ao longo de seu desenvolvimento, através de exposições e palestras realizadas para colegas de classe e professores, onde as ideias de circuitos e equipamentos eram debatidas.

## <span id="page-6-0"></span>2 Problematização

O carro do projeto BAJA, não possui medidor de temperatura do óleo do motor. Tal indicador é importante para evitar problemas com um superaquecimento constante do óleo, o que pode acarretar em danos nos componentes do motor além de comprometer o próprio desempenho do carro. É necessário projetar um sistema robusto e eficiente, que suporte todas as condições adversas pelo qual um carro do BAJA passa, assim como encontrar um projeto viável e econômico.

Foram considerados diversos sensores que serão melhor discutidos na seção de sensores no capítulo de "Parâmetros de Estudo e Desenvolvimento". Também, foi considerado o projeto mecânico do tanque de óleo do motor, uma vez que ele é o ambiente no qual o nosso sistema irá trabalhar.

Ao longo do desenvolvimento, foram discutidos os problemas com a alta temperatura e robustez em que o projeto é submetido, bem como a forma de aquisição do sinal (circuitos e componentes eletrônicos) e o local em que este deve ser instalado.

## <span id="page-7-1"></span>3 Parâmetros de Estudo e Desenvolvimento

Neste capítulo, serão discutidos os parâmetros que foram levados em consideração na elaboração do projeto. As principais condições de contorno levadas em consideração foram o tanque do motor e a escolha do sensor.

Esses considerações surgiram a partir de pré-requisitos iniciais em que o projeto foi apresentado. Com o estudo das características do atual motor utilizado pelo grupo Baja (visto na Figura [1\)](#page-7-0), pode-se discutir pontos de acesso ao óleo do motor para o sensor e as faixas de temperatura em que este deverá trabalhar. Outro requisito notado é o microcontrolador PIC utilizado (da série 18F), para onde as informações de temperatura deverão ser enviadas. As informações devem acompanhar os níveis de tensões de entrega e portas disponíveis no PIC com conversor AD.

<span id="page-7-0"></span>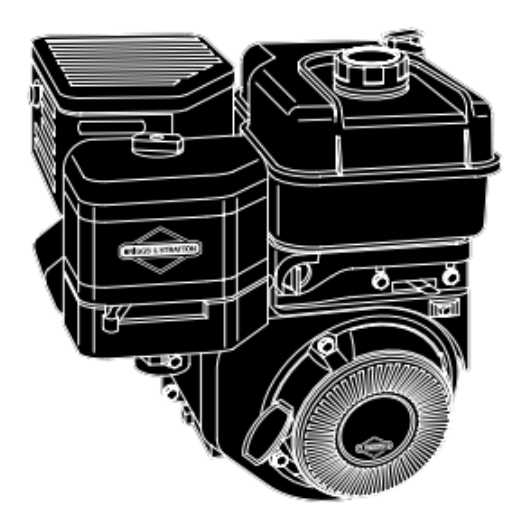

Figura 1 – Motor Briggs & Stratton compatível com o utilizado pelo grupo Baja

### <span id="page-7-2"></span>3.1 Tanque de óleo do motor

Primeiramente, estudou-se o motor que será trabalhado. Obtendo o manual de operações e instruções deste, foi possível ter acesso às informações necessárias para avançar no projeto. As partes do motor podem ser vistas na Figura [2.](#page-8-0)

É de interesse do projeto saber quais entradas do motor permitem acesso ao óleo usado nas circulações, para que se possa medir a temperatura diretamente no líquido para uma maior precisão na leitura do sensor. São notadas três entradas possíveis: a entrada de óleo superior com vareta de medição de nível (número 11 na Figura [2\)](#page-8-0), a entrada de óleo inferior para reabastecimento (número 13 na Figura [2\)](#page-8-0) e a entrada de óleo inferior com checagem de nível (número 14 na Figura [2\)](#page-8-0).

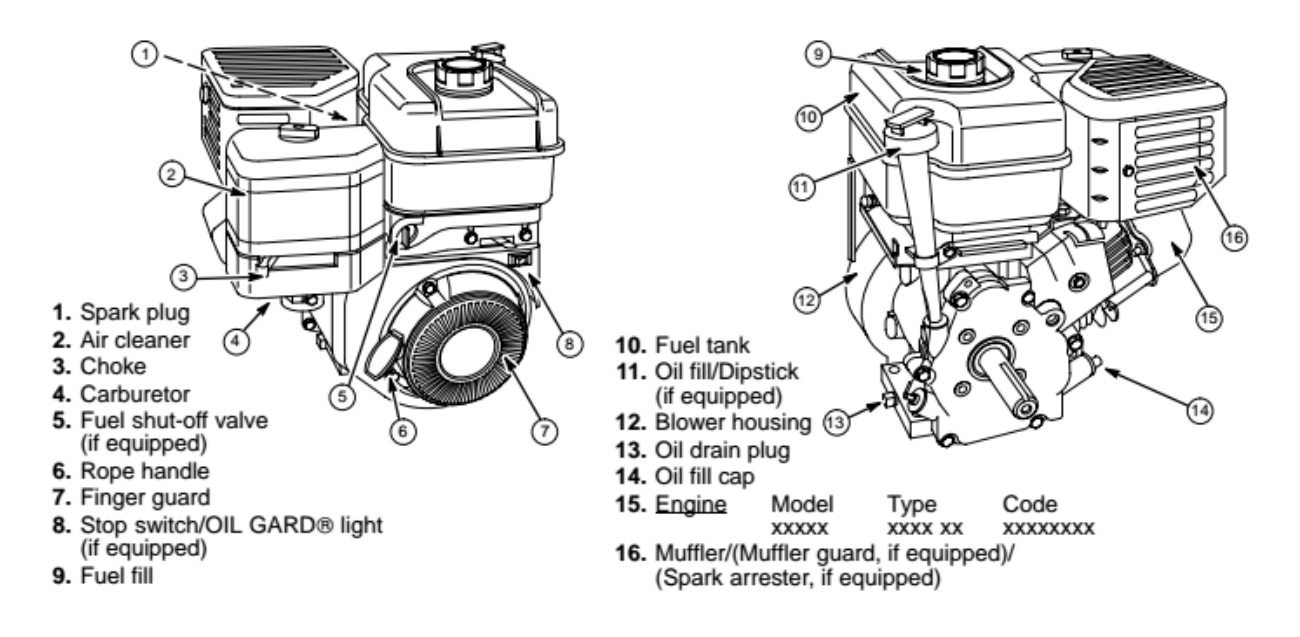

<span id="page-8-0"></span>Figura 2 – Componentes do motor Briggs & Stratton do projeto

Após conversas com as partes interessadas do grupo BAJA SAE e uma verificação do carro montado com o motor, observou-se sua disposição e ficou evidente que a entrada com maior acessibilidade e menor interferência para o uso do carro seria a entrada inferior para reabastecimento (número 13 na Figura [2\)](#page-8-0). Esta fica exposta na parte traseira do carro e pode suportar os sensores que realizarão a leitura da temperatura. A entrada está mais evidenciada na Figura [3.](#page-8-1)

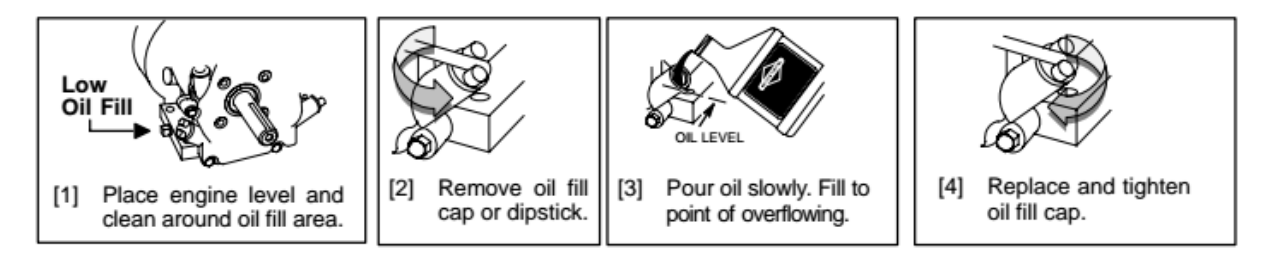

<span id="page-8-1"></span>Figura 3 – Entrada inferior para reabastecimento e instruções de uso

Com o ponto de entrada do sensor determinado, é necessário agora projetar o modo de introdução deste sensor pelo canal disponível de forma robusta para não permitir vazamentos, falhas de leitura e danos no sensor em si devido a movimentação ou vibração intensa do carro.

Para tal, foi idealizada uma substituição da tampa atual da entrada de óleo, por uma customizada. A tampa customizada possui uma perfuração do tamanho exato da fiação do sensor, com comprimento suficiente para este ficar totalmente imerso no óleo. Essa nova abertura na tampa deve ser vedada de forma a evitar vazamento. A fiação que sai da tampa para a parte externa deve seguir a estrutura do carro até seu painel de controle onde os circuitos de aprimoramento da medição do sensor está localizado.

<span id="page-9-0"></span>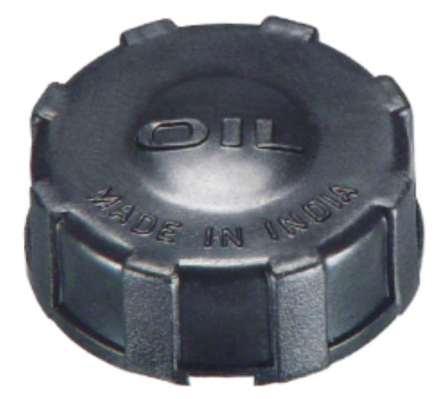

Figura 4 – Exemplo de tampa usada que será perfurada

O último dado necessário a ser retirado no motor é a faixa de temperatura de trabalho do óleo para dimensionar os sensores corretamente. Como essa informação não existia oficialmente, estimou-se inicialmente, através de conversas com membros do Baja, uma faixa de temperatura de 25°C a 200°C. Entretanto, com o avanço do projeto e um conhecimento melhor das partes envolvidas, julgou-se uma faixa de operação mais exata, dada entre 25°C a 120°C; sendo que entre 80°C a 120°C deverá ser a mais importante para leitura, com maior precisão.

### <span id="page-10-1"></span>3.2 Sensores de temperatura

O sensor de temperatura foi escolhido levando em consideração a sua temperatura de operação máxima e mínima, o preço de compra, e a inovação técnica que seria gerada devido a sua seleção.

O sensor deverá trabalhar principalmente à temperatura de 25°C até 120°C, como observado na Seção [3.1.](#page-7-2) O sensor também precisa apresentar robustez mecânica, uma vez que o carro do Baja trafega em terrenos muito acidentados e está sujeito a batidas e vibrações. Os tipos de sensores térmicos considerados inicialmente para o projeto estão listados a seguir.

- ∙ Termopar
- ∙ RDT
- ∙ LM35
- ∙ Termistor (NTC e PTC)

#### <span id="page-10-2"></span>3.2.1 Termopar

O termopar é um sensor de temperatura simples e robusto. Seu funcionamento gira em torno do efeito seebeck, em que a junção de dois metais gera uma tensão em função da temperatura de cada material.

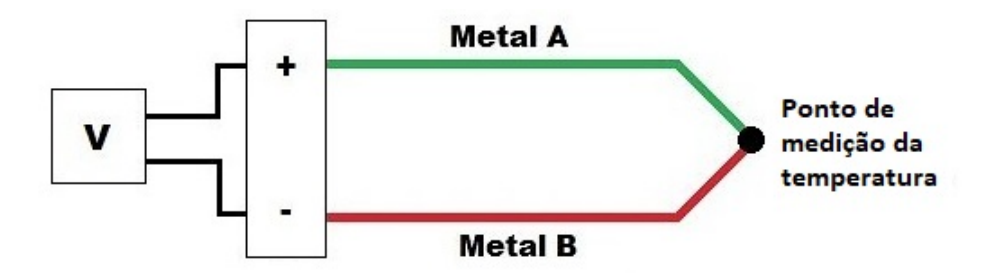

<span id="page-10-0"></span>Figura 5 – Funcionamento do termopar

Apesar de ser um sensor simples, o seu sinal de saída é altamente ruidoso e de difícil condicionamento, fatores que inviabilizaram a sua escolha para o projeto. Além disso, o seu preço é muito alto, inviabilizando a sua compra para o projeto.

#### <span id="page-11-1"></span>3.2.2 RDT

O RDT é amplamente utilizado em sistemas de alta performance para a medição de temperatura. A sua faixa de operação é grande e razoavelmente linear; por isso, o seu circuito de tratamento de sinal pode ser bastante simples de se implementar.

<span id="page-11-0"></span>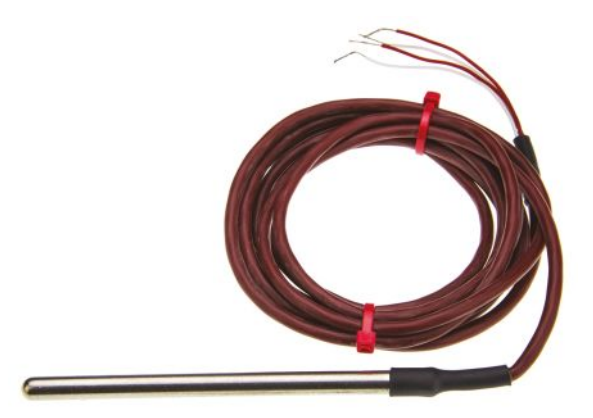

Figura 6 – Exemplo de RDT - PT 100

Dentre os sensores analisados, o RDT é o melhor sensor para a aplicação desse projeto, por possuir um circuito de condicionamento simples e por ser um componente amplamente divulgado na comunidade de projetista. Entretanto, isso torna o projeto muito simples e pouco inovador para os âmbitos do trabalho, deixando um retorno escasso de conhecimento para os integrantes do grupo. Por conta disso, o sensor RDT foi rejeitado para uso nesse projeto.

Outro ponto que corroborou para tal decisão foi o seu preço. O RDT é o sensor mais caro dentre os analisados, apresentando um preço médio de R\$300,00 por unidade. Considerou-se a possibilidade de fabricação caseira de tal sensor, mas o grupo encontrou dificuldades em encontrar receitas de produção dos RDT's e, além disso, a fabricação deveria ser perfeita para um bom funcionamento e minimização dos erros de medidas. Esta opção também foi descartada.

#### <span id="page-11-2"></span>3.2.3 LM35

O LM35 é um circuito integrado produzido pela Texas Instruments. É um sensor muito utilizado para aquisição de baixas temperaturas, possuindo uma faixa de temperatura de operação de −55°C e 150°C. Em seu funcionamento, o pino de saída (output) terá um valor de tensão que varia entre a alimentação (Vcc) e o terra (GND), dependendo da temperatura em que este é submetido.

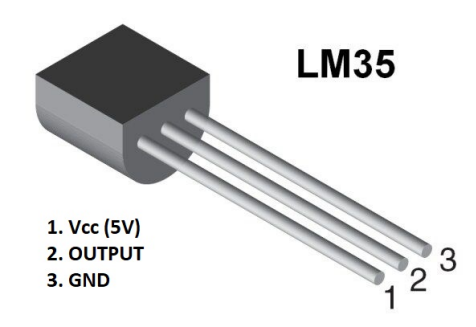

<span id="page-12-0"></span>Figura 7 – Circuito integrado LM35

O circuito de condicionamento do sinal do LM35 é simples e apresenta uma saída linear, entretanto a sua temperatura máxima de operação (150°C) é um problema visto que o óleo pode atingir temperaturas maiores, caso haja alguma problema com o motor. Ao atingir tais temperaturas elevadas, a medição ficará comprometida e o circuito de aquisição, juntamente com o CI, poderá ser danificado. Assim, o LM35 não é viável para ser utilizado no projeto, uma vez que são nessas temperaturas acima do normal em que o sistema deverá medir com mais precisão, para informar ao piloto e à equipe sobre os possíveis problemas de temperatura que estão ocorrendo no carro.

#### <span id="page-12-1"></span>3.2.4 Termistor

O termistor dentre todos os sensores, é o sensor mais barato e simples. O termistor é um semicondutor sensível à temperatura, podendo ser NTC ou PTC, cujo coeficiente de variação à tensão é negativo e positivo respectivamente. A sua curva característica de temperatura por resistência apresenta variação exponencial, assim o seu circuito de condicionamento do sinal precisa levar tal fato em consideração. No mais, o tratamento do sinal é um grande desafio pois a variação da resistência do termistor em temperaturas elevadas é muito baixa, assim uma variação de um grau em um temperatura elevada, representa uma variação de poucos miliohms no termistor. Esse sensor também apresenta uma grande faixa de operação, e uma grande inovação, uma vez que não é comum de se utilizar o termistor para esse tipo de aplicação.

O termistor escolhido foi o disponível na loja Ca and Ma, uma vez que é inviável a compra de componentes no exterior devido ao alto custo de frete. Tal modelo suporta temperaturas até 160°C, apresenta um fio de isolação e um encapsulamento que facilita a instalação do sensor no tanque de óleo.

Tal thermistor não possui um data-sheet, portanto os coeficientes de Steinhart Hart do sensor em questão, deverão ser calculados através do método experimental. Os coeficientes A, B e C da expressão [3.1,](#page-13-1) são determinados através de um sistema de equação, onde uma temperatura T conhecida é aplicada e o valor de R é medido, repete-se esse procedimento 3 vezes, e então o sistema linear é calculado, obtendo-se assim os coeficiente.

<span id="page-13-1"></span>
$$
\frac{1}{T} = A + B \cdot ln(R) + C[ln(R)]^2
$$
\n(3.1)

### <span id="page-13-0"></span>3.3 Circuito de linearização

Após escolher o termistor como sensor de temperatura do projeto, deve-se trabalhar em cima de sua não-linearidade visto que esta característica afeta diretamente seu monitoramento e processamento, que deve ser ajustado para operação em um formato de melhor manipulação, logo é necessário um circuito que linearize sua resposta.

Um dos métodos mais simples de linearização é o de *ponto de inflexão*, onde toma-se a temperatura central da faixa  $(T_C)$  e a resistência  $(R_{TC})$  neste ponto de inflexão da curva de  $R_P$ , que representa o resistor a ser adicionado em paralelo ao termistor, obtendo-se a equação [3.2.](#page-13-2)  $\beta$  é o coeficiente de temperatura do material do sensor.

<span id="page-13-2"></span>
$$
R_P = R_{TC} \cdot \frac{\beta - 2.T_C}{\beta + 2.T_C} \tag{3.2}
$$

Usando esta relação, substituiu-se as variáveis com os dados disponíveis em *datasheets* e achou-se um valor para  $R_P$  próximo de 9k $\Omega$ , entretanto após algumas simulações usando o *software LTSpice* foi-se iterando com algumas disposições ligeiramente diferentes para diminuir o erro de linearização para a faixa de 80°C a 200°C (embora essa faixa de temperatura esperada tenha sido diminuída posteriormente manteve-se este circuito calculado para a faixa inicial), o que proporcionou a Figura [8,](#page-14-0) especificidades e as imagens de simulação podem ser vistas no Capítulo [4](#page-18-1) - Simulação.

Pode-se notar que além do  $R_P$  (no caso representado por R2) calculado há o resistor R3 em série com a resistência do termistor e ainda uma segunda resistência de outro termistor em série com a associação em paralelo montada anterior, isso se deve aos resultados obtidos após várias iterações com o circuito durante a fase de simulação, neste caso conseguiu-se diminuir a influência de pequenas variações que possam ocorrer nos termistores causando erros e também melhorou a porcentagem de erro no sinal de saída para altas temperaturas.

O sinal de saída linearizado encontra-se entre a associação em paralelo e o segundo termistor conforme a Figura [8,](#page-14-0) entretanto este não é entregue diretamente ao microcontrolador para processamento, ainda passa por uma etapa de detecção de incongruência descrita a seguir na Seção [3.4.](#page-14-1)

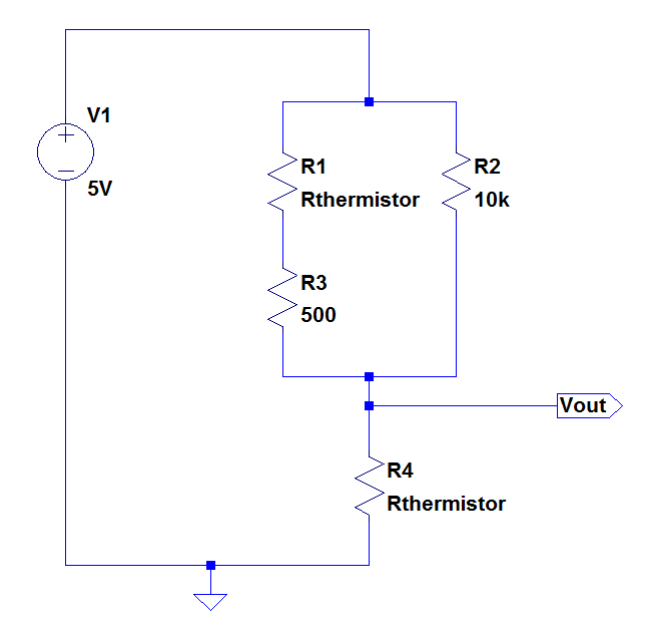

<span id="page-14-0"></span>Figura 8 – Circuito de linearização final projetado

### <span id="page-14-1"></span>3.4 Circuito de incongruência

Visando optimizar os pinos disponíveis do microcontrolador PIC, foi criado um circuito de incongruência do sinal que detecta quando o sensor não está funcionando adequadamente. O seu funcionamento baseia-se na comparação de medição entre dois circuitos com termistores idênticos, onde caso um deles apresente mal funcionamento, o PIC deixa de receber a informação de temperatura, indicando assim que há uma falha na medição.

A figura [9](#page-15-0) sintetiza a totalidade do circuito de incongruência, tal circuito será separada em módulos para facilitar a explicação acerca de seu funcionamento. Os módulos que compõem o circuito são:Subtrator,Módulo,Comparador de janela, Chave eletrônica.

#### <span id="page-14-2"></span>3.4.1 Subtrator

O circuito Subtrator está sintetizado na figura [10.](#page-15-1) Ele é composto de um amplificador Operacional, e 4 resistores de valor 1kΩ. A sua configuração permite realizar uma subtração analógica dos valroes de tensão de Vin2 e Vin1, ficando a expressão:

<span id="page-14-3"></span>
$$
V_d if = Vin2 - Vin1
$$
\n(3.3)

A subtração é realizada com o intuito de verificar se o circuito de medição 1 está com um medida muito diferente do circuito 2, caso a medida entre os dois esteja muito diferente um dos circuitos não está funcionando corretamente podendo ocasionar uma medida errônea de temperatura.

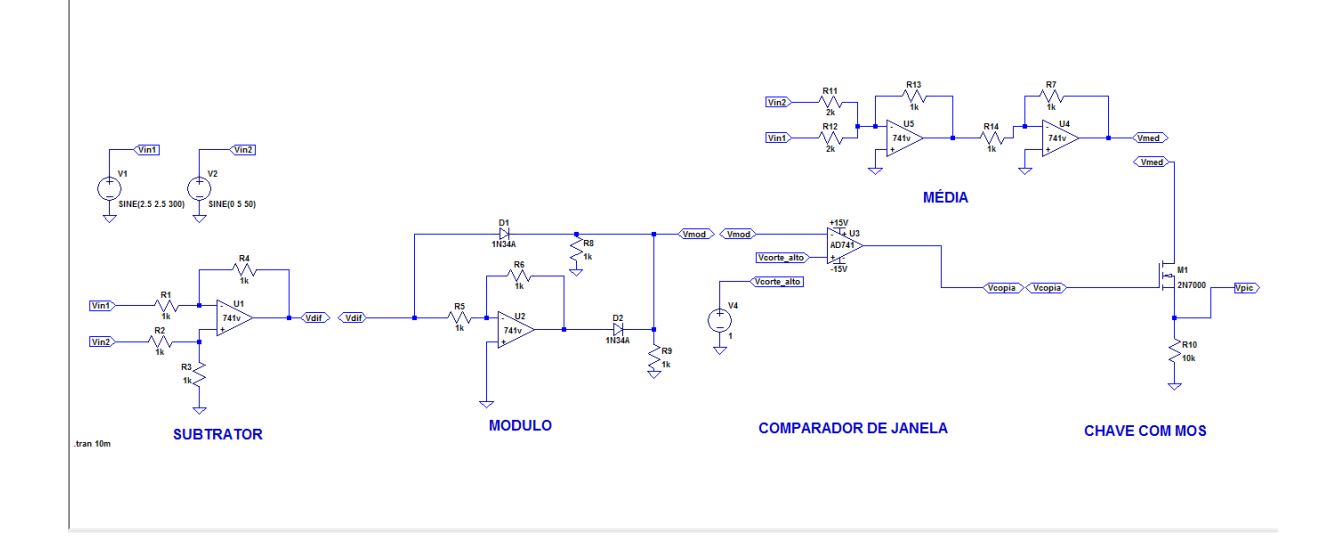

<span id="page-15-0"></span>Figura 9 – Circuito de Incongruência do Sinal

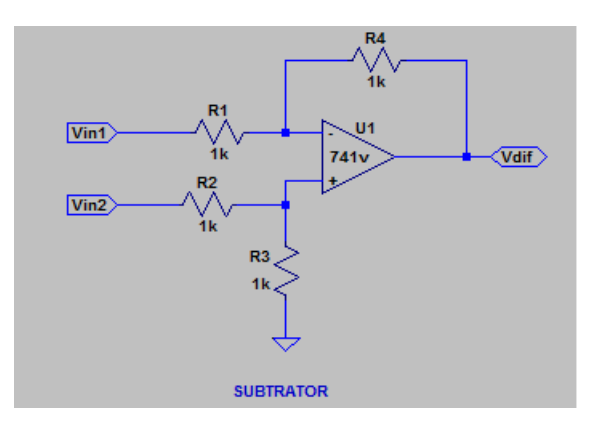

<span id="page-15-1"></span>Figura 10 – Módulo subtrator

#### <span id="page-15-2"></span>3.4.2 Módulo

O circuito "Módulo"[\(11\)](#page-16-0) faz com que o resultado do circuito subtrator apresente apenas valores positivos de tensão, uma vez que caso Vin1 apresente um valor maior que Vin2, a saída V\_dif terá valor negativo [\(3.3\)](#page-14-3) o que fará com que o circuito comparador de janela apresente mal funcionamento.

A operação de módulo é realizada através de um amplificador operacional ligado na configuração inversor, e um diodo em paralelo com o amplificador. O diodo para tensão de valor positivo, funciona como uma chave fechada, curto-circuitando assim o amplificador, para valores negativos de tensão o diodo não conduz, assim toda a tensão negativa é convertida em positiva na saída do amplificador operacional. A figura [16](#page-19-1) na seção de simulação é feita no LTSpice e exemplifica a operação módulo descrita anteriormente, a diferença entre a amplitude de V dif e V mod se deve à queda de tensão no diodo, para atenuar tal queda, será utilizado um diodo de germânio que possui uma queda de tensão

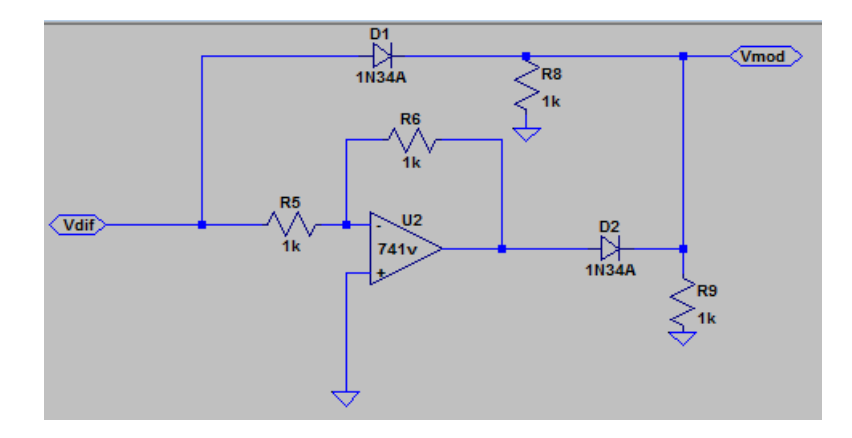

<span id="page-16-0"></span>Figura 11 – Circuito módulo

de 0.3V em média.

#### <span id="page-16-2"></span>3.4.3 Comparador

O circuito comparador [\(12\)](#page-16-1) vem como solução para disparar o circuito apenas numa determinada faixa de tensão, fora dessa faixa o circuito deve enviar sinal 0V para o PIC, configurando assim um mal funcionamento dos sensores.

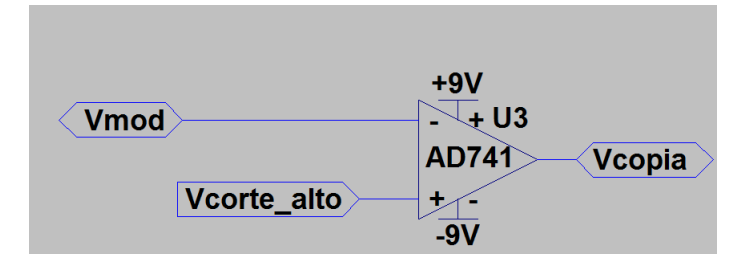

<span id="page-16-1"></span>Figura 12 – Circuito Comparador

O comparador, é composto de um amplificador operacional na configuração de comparador, aonde a tensão Vcorte\_alto é o limiar para o qual o Amp\_Op irá chavear para -9V caso Vmod seja maior que Vcorte\_alto.

Assim com -9V no gate do transistor, o mesmo não irá atuar como um circuito fechado, fazendo com que o PIC receba 0V de sinal, configurando assim um mal funcionamento do circuito

#### <span id="page-16-3"></span>3.4.4 Chave eletrônica

A chave eletrônica é composta de um simples transistor FET de canal N, que irá trabalhar nas regiões de corte e saturação. A figura [13](#page-17-0) exemplifica o circuito descrito.

Quando Vcopia possuir valor negativo o transistor atuará como uma chave aberta, e quando Vcopia possuir valor positivo o mesmo irá funcionar como uma chave fechada.

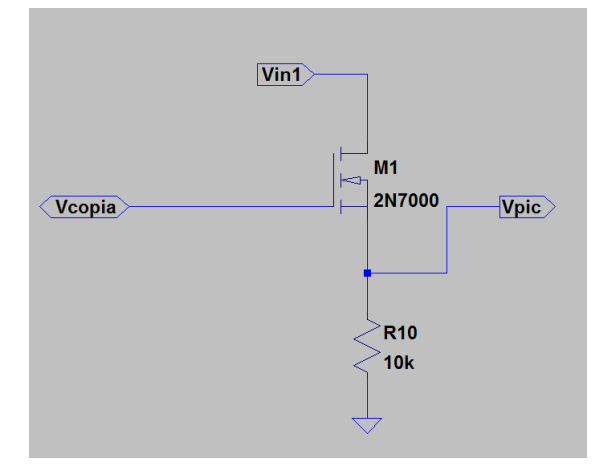

<span id="page-17-0"></span>Figura 13 – Chave eletrônica

## <span id="page-17-1"></span>3.5 Considerações adicionais

Nota-se que há uma queda de 0,3 *volts* no valor da diferença entre as entradas Vin1 e Vin2 após o estágio de Módulo (Seção [3.4.2\)](#page-15-2), isso se deve ao diodo de germânio 1N34A que possui esta queda característica, logo o valor do comparador de janela é de 1.3V, ou seja, qualquer valor a baixo deste é considerado falha de leitura e não é enviado ao *PIC*.

## <span id="page-18-1"></span>4 Simulação

Neste capítulo serão discutidas as simulações obtidas pelo *LTSpice*, de cada módulo do circuito, assim como a simulação no MATLab do circuito linearizador.

### <span id="page-18-2"></span>4.1 Circuito Linearizador

A simulação do circuito [8](#page-14-0) é mostrada na figura [14.](#page-18-0) Analisando o gráfico, encontrase que o erro máximo do circuito é de 0.1% para temperaturas acima de 25°C que é a temperatura de trabalho do circuito. O programa desenvolvido para realizar tal simulação está anexado nos apêndices.

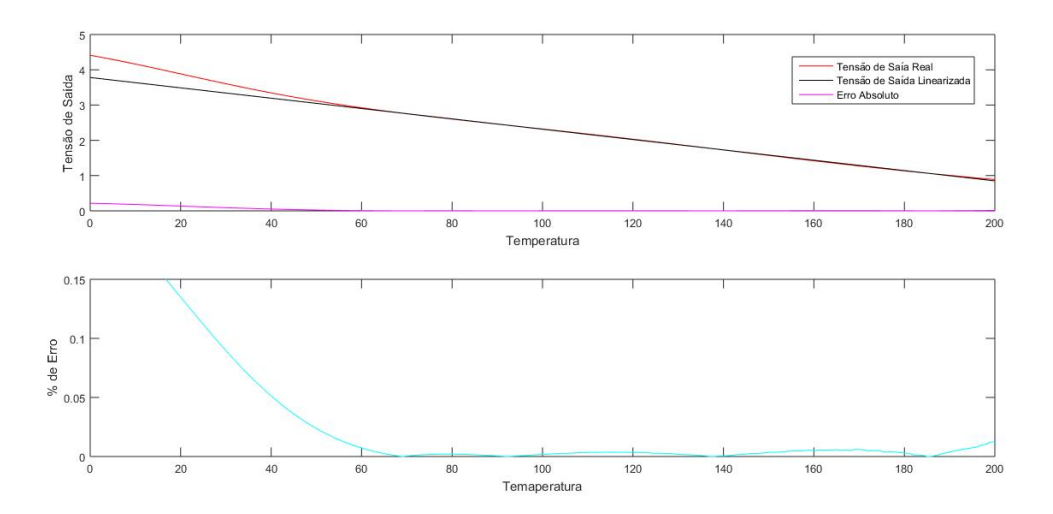

<span id="page-18-0"></span>Figura 14 – Gráfico da saída linearizada

Também nota-se que a tensão de saída está linearizada, assim o sinal poderá ser trabalhado mais facilmente pelo PIC

### <span id="page-18-3"></span>4.2 Circuito de incongruência de sinais

As simulações de todos os módulos do circuito de incongruência de sinal estão presentes nesta seção. Todos os estágios foram simulados via *LTSpice* onde foi possível visualizar graficamente suas saídas e, assim, assegurar seu funcionamento.

Na figura [15,](#page-19-0) o traçado em azul representa o resultado da subtração de Vin2 e Vin1. Nota-se que quando Vin1 é maior que Vin2, o resultado é negativo.

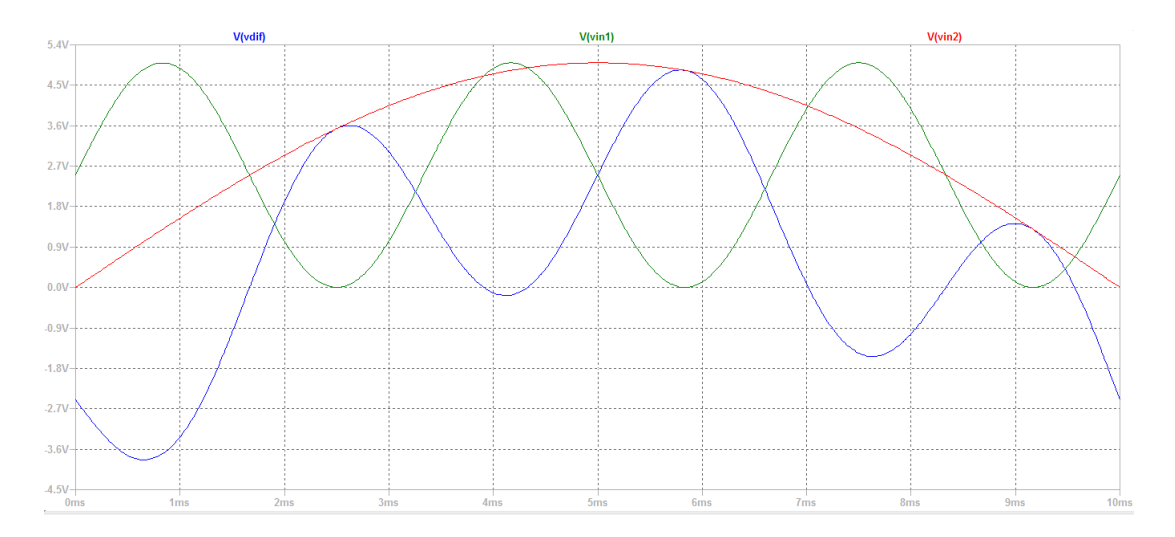

<span id="page-19-0"></span>Figura 15 – Gráfico da saída do circuito subtrator

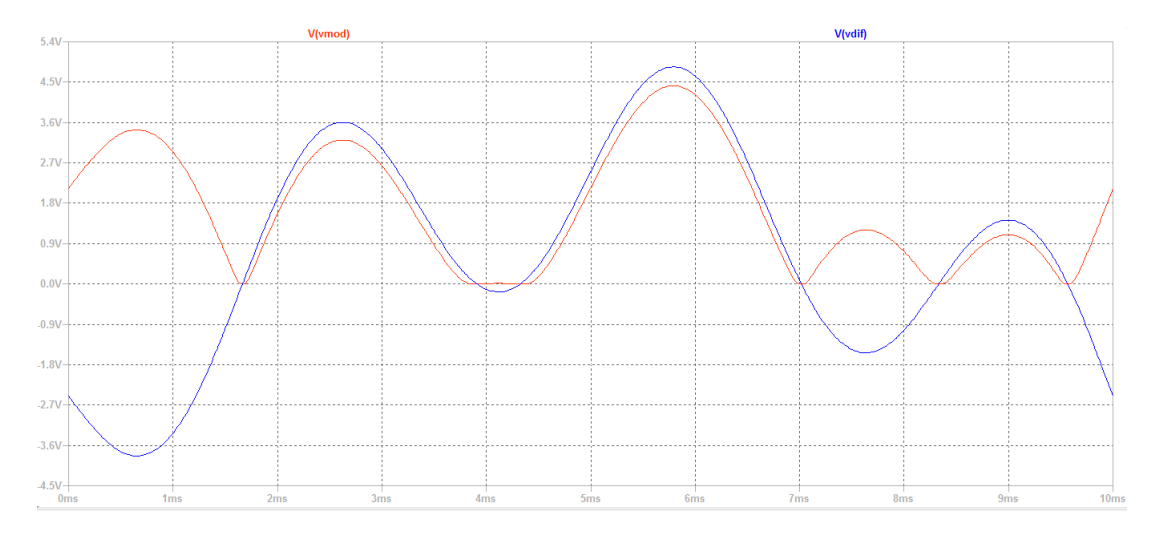

<span id="page-19-1"></span>Figura 16 – Gráfico da saída do circuito módulo

Na figura [16,](#page-19-1) o traçado em azul representa a saída do circuito subtrator que é a entrada do circuito modular[\(11\)](#page-16-0). A defasagem de amplitude entre o sinal modular e o sinal Vdif, ocorre devido à queda de tensão no diodo.

Na figura [17,](#page-20-0) a simulação mostra que apenas quando Vmod for menor que Vcorte\_alto, Vcopia atinge um valor de tensão positivo que será aplicado no gate do transistor, fechando a chave eletrônica.

O circuito média realiza a média entre os dois sensores para se obter uma medida mais precisa da temperatura do óleo do motor.

Por fim, a figura [19](#page-20-2) é a simulação da saída do circuito de incongruência, onde o valor medido só é enviado para o PIC quando Vcopia está em um nível positivo de tensão.Isso só é possível quando a diferenças entre os dois sensores é baixa.

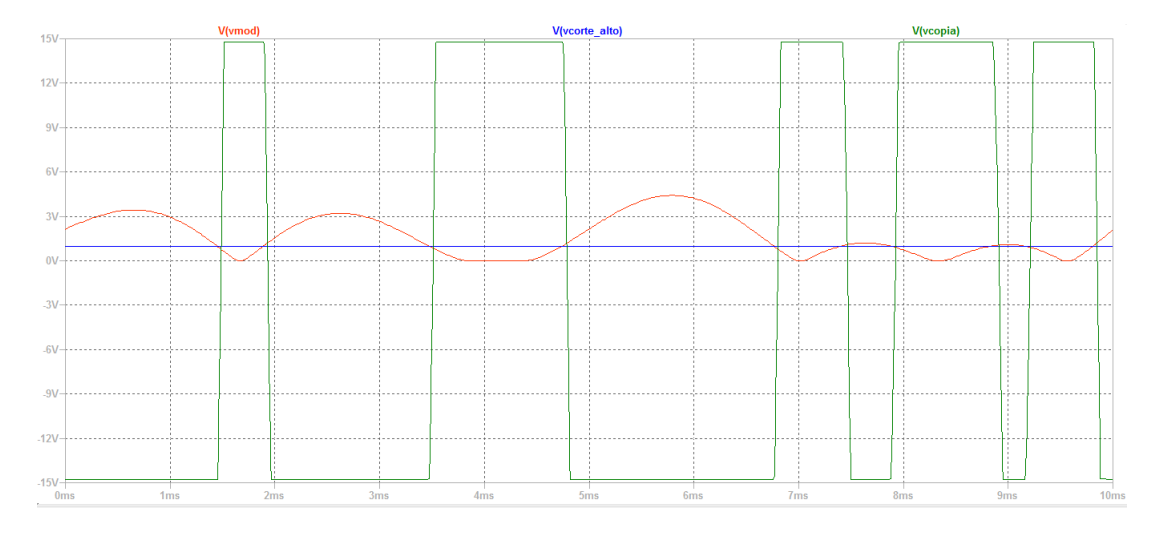

<span id="page-20-0"></span>Figura 17 – Gráfico da saída do circuito comparador de janela

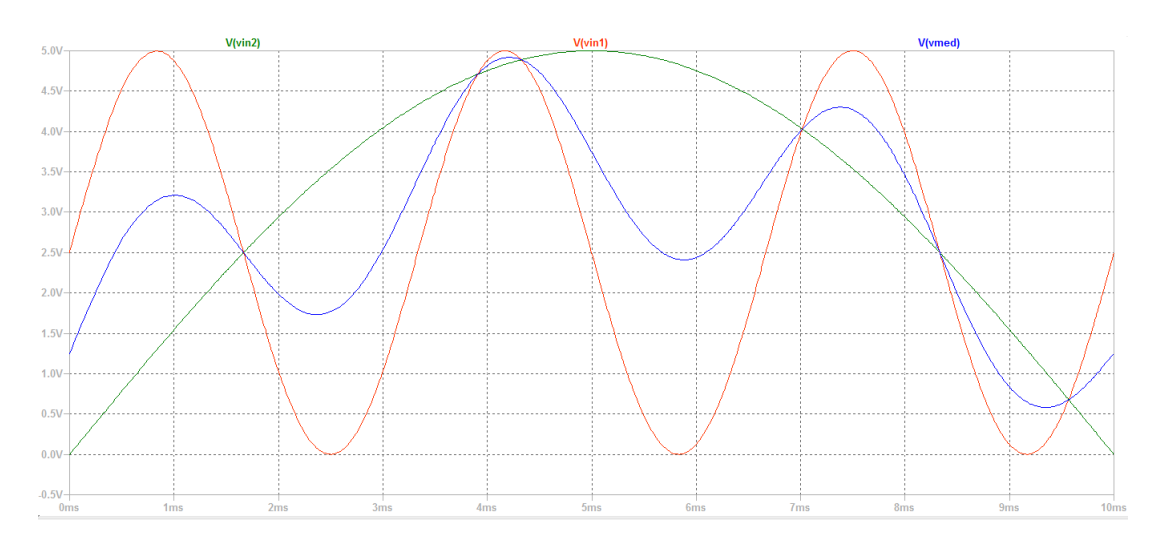

<span id="page-20-1"></span>Figura 18 – Gráfico da saída do circuito média

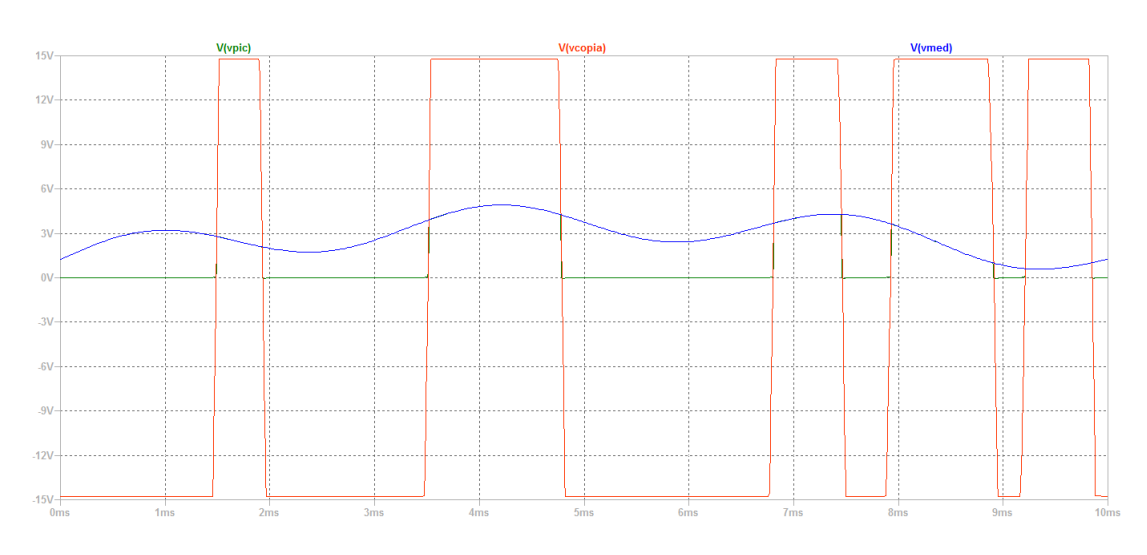

<span id="page-20-2"></span>Figura 19 – Gráfico da saída do circuito de incongruencia

## <span id="page-21-1"></span>5 Montagem e testes

Nesta seção estão descritos os testes em protoboard, assim como a montagem final do circuito.

### <span id="page-21-2"></span>5.1 Testes em Protoboard

A figure [20](#page-21-0) é uma foto do circuito de incongruência do sinal montado na *protoboard*. Para ter certeza de que todos os módulos funcionam, o circuito de incongruência foi testado em blocos, sendo realizadas medidas em cada etapa do circuito. A experimentação foi feita utilizando um gerador de sinais senoidal e uma fonte de tensão contínua em 5 *volts* para simularem os sinais de entrada Vin1 e Vin2 respectivamente, pois com sinais bem determinados e conhecidos, a análise e correção de eventuais falhas no circuito serão mais simples e eficazes.

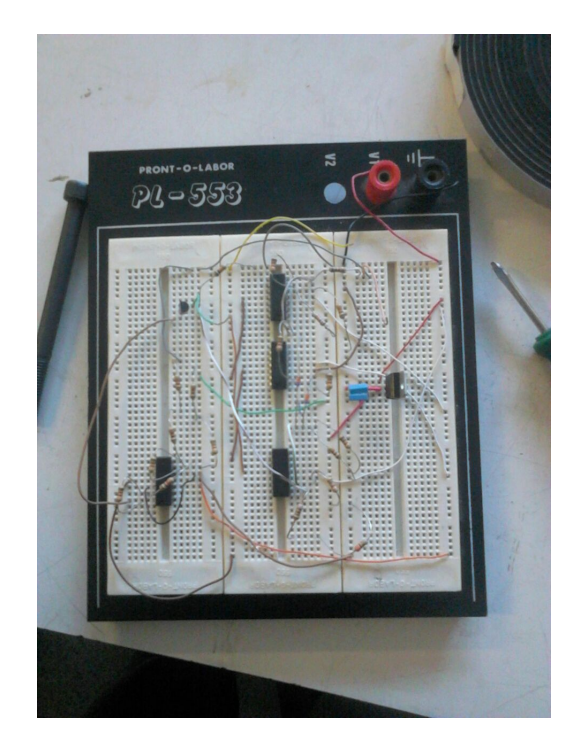

Figura 20 – Circuito de incongruência do sinal montado em protoboard

<span id="page-21-0"></span>Durante os testes ocorreu um problema de saturação na saída do circuito módulo e do circuito subtrator, isso ocorre devido à tensão de alimentação do amplificador operacional, o qual foi alimentado com 7 *volts* simétricos. Assim para valores cujo resultado da operação ultrapassem os 7 *volt*s, irão fazer com que a saída fique saturada. Entretanto esse não é um problema visto que caso tanto a operação quanto a módulo ultrapassem os 7 volts, indica que o circuito está com problema, portanto não é necessário uma resposta correta,

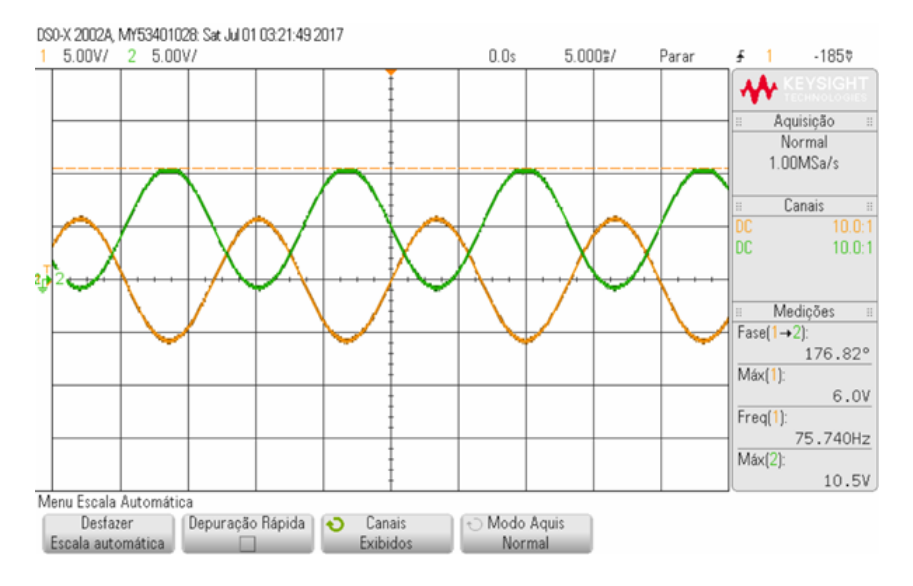

<span id="page-22-0"></span>Figura 21 – Saída do osciloscópio obtido do circuito subtrator

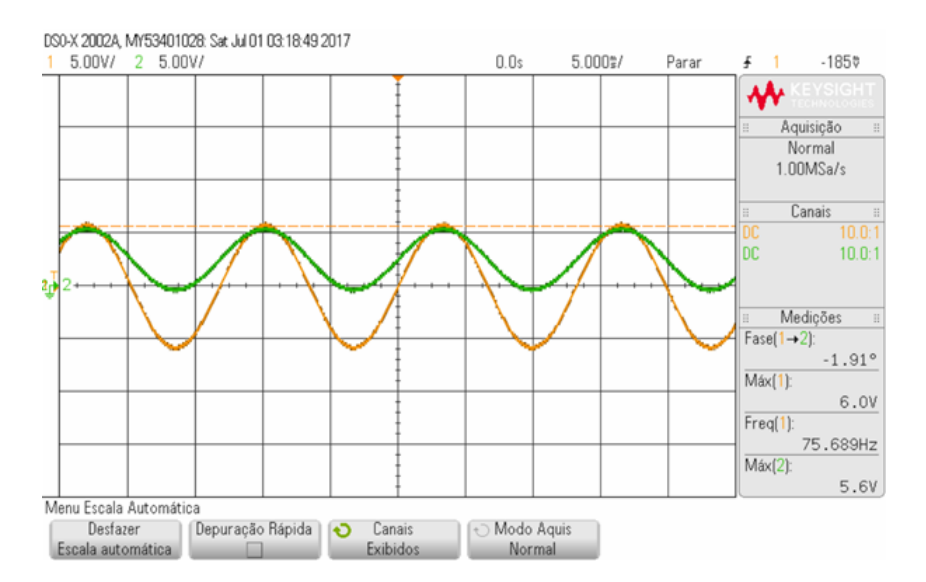

<span id="page-22-1"></span>Figura 22 – Saída do osciloscópio obtido do circuito média

basta apenas que o valor de saturação consiga fazer com que a chave eletrônica seja aberta para que uma tensão de 0V seja enviada para o PIC, o que configura um defeito em algum termistor.

### <span id="page-22-2"></span>5.2 PCI

Como a *protoboard* é utilizada apenas em testes, onde a aplicação em um projeto prático não é indicada, foi concebida uma PCI (placa de circuito Impresso) para que os componentes possam ser devidamente soldados e o circuito instalado no carro BAJA. A figura [28](#page-25-0) é o esquemático realizado no *CADSOFT Eagle*, a placa foi projetada para ser construída em dupla face visto que o circuito necessita ser conciso e simples para uma melhor aplicabilidade no carro.

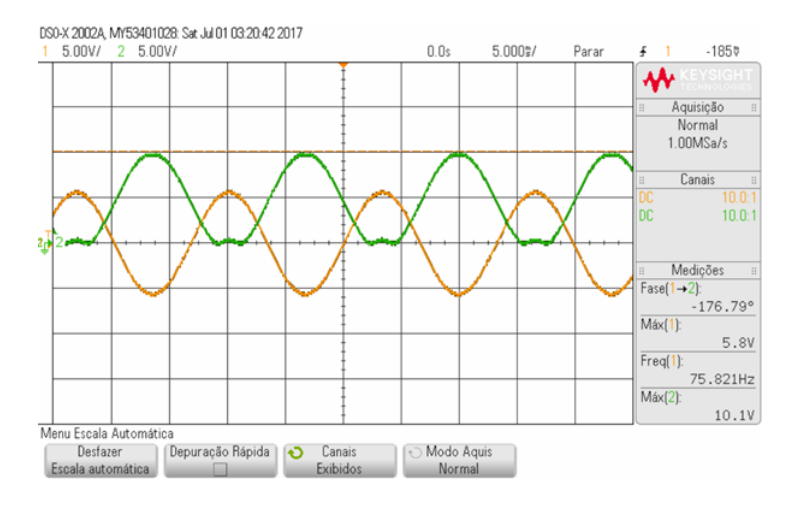

<span id="page-23-0"></span>Figura 23 – Saída do osciloscópio obtido do circuito módulo

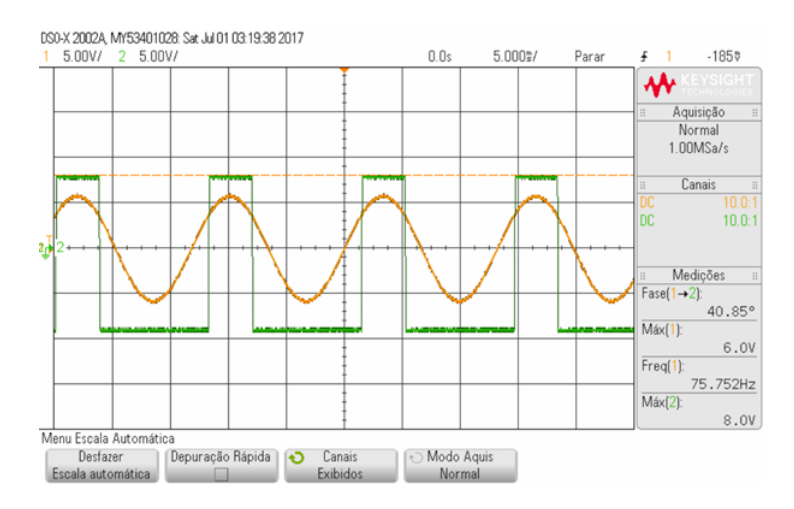

Figura 24 – Saída do osciloscópio obtido do circuito comparador de janela

<span id="page-23-1"></span>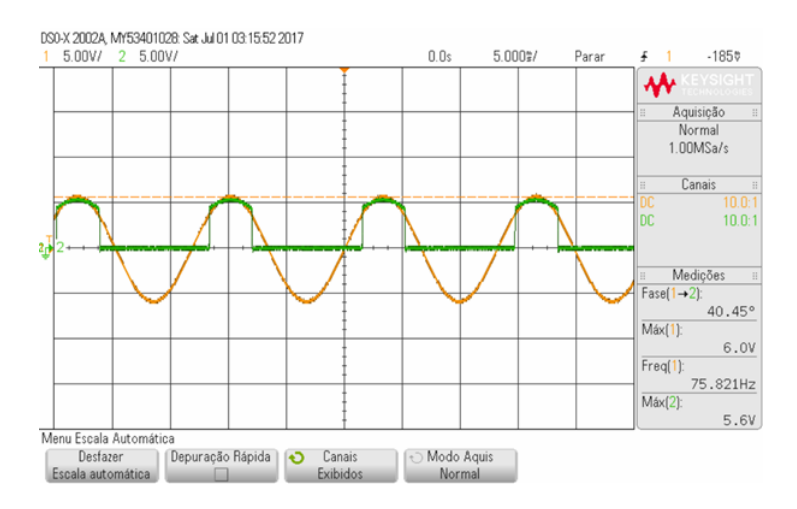

<span id="page-23-2"></span>Figura 25 – Saída do osciloscópio obtido do circuito na etapa final

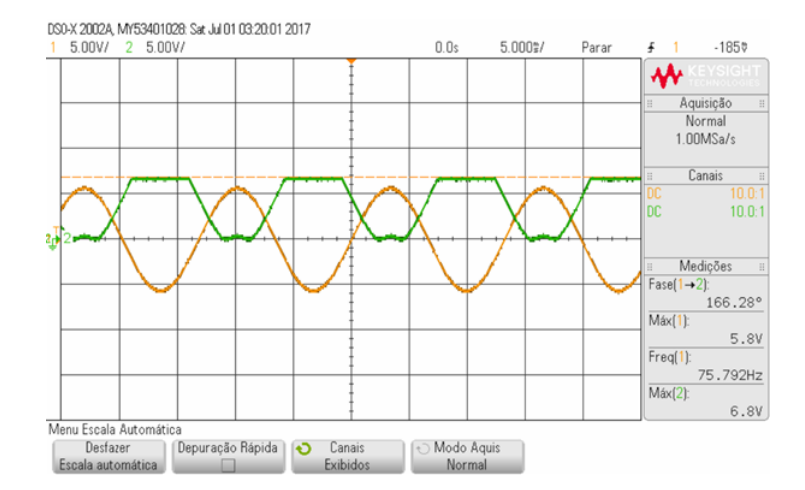

<span id="page-24-0"></span>Figura 26 – Saída saturada no osciloscópio, obtido do circuito modulo

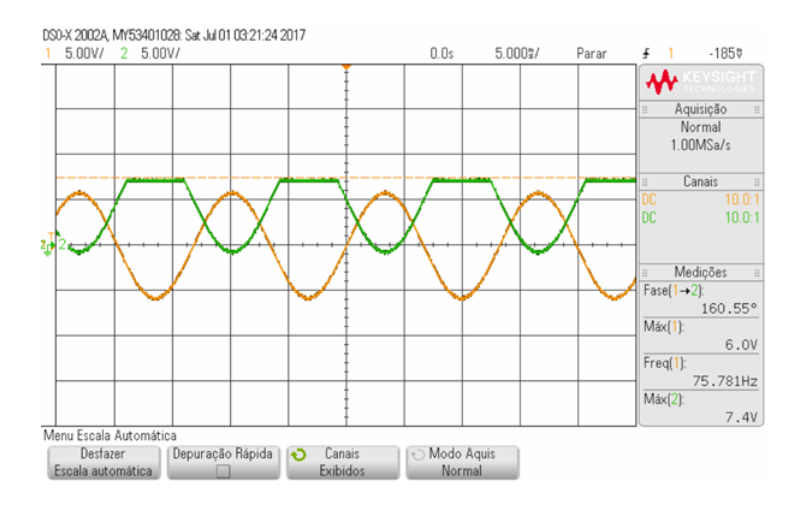

<span id="page-24-1"></span>Figura 27 – Saída saturada no osciloscópio, obtido do circuito subtrator

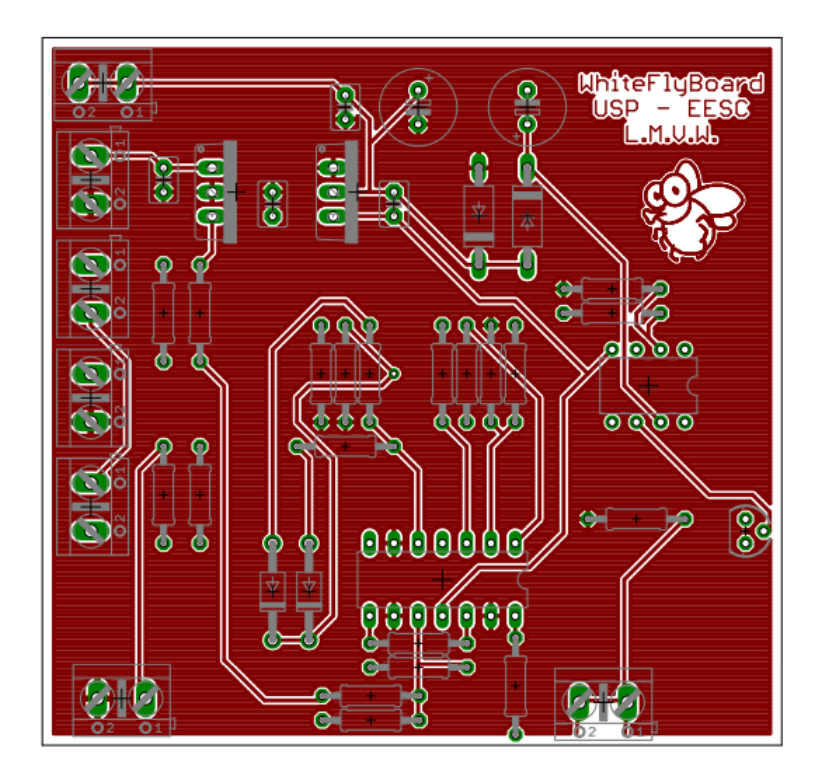

<span id="page-25-0"></span>Figura 28 – Esquemático da PCI realizada no EAGLE (frontal)

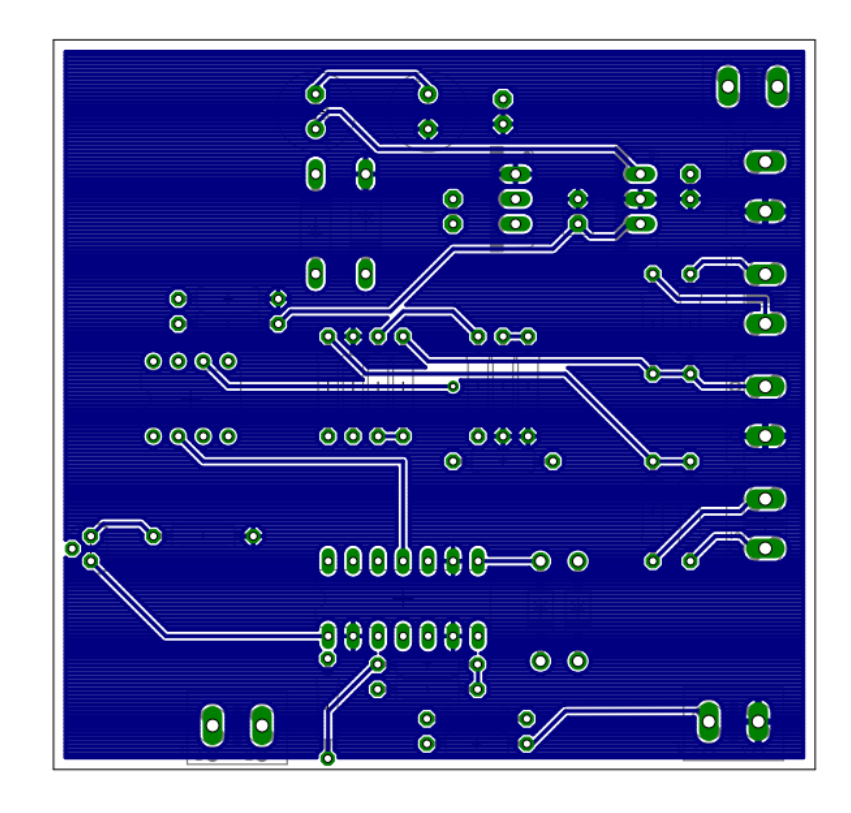

<span id="page-25-1"></span>Figura 29 – Esquemático da PCI realizada no EAGLE (traseira)

## <span id="page-26-0"></span>6 Conclusão

Ao final do desenvolvimento, o projeto encontra-se funcional com todas as funcionalidades as quais foram planejadas, no início da proposta, implementadas e com um *layout* de PCB pronta para manufatura.

O trabalho mostrou-se um desafio de engenharia que não se aprende em sala de aula. Assim foi necessário estudos extra-classe e desenvolvimento de topologias especificas para a aplicação no carro Baja.

Outro ponto importante deste projeto foi a aprendizagem e utilização dos softwares de simulação, que se mostraram muito versáteis na resolução e visualização de problemas simplificando um problema que seria demasiadamente complexo de ser resolvido sem o auxílio de técnicas computacionais.

Foi possível ver que problemas aparentemente complexos, como captar a temperatura do óleo do motor de um carro, podem ser solucionados com os aprendizados que foram obtidos em sala de aula durante o curso de engenharia. Os temas que não foram aprendidos em sala, foram facilmente encontrados na literatura e incorporados ao projeto.

O circuito elétrico feito é bem simples e barato, visto que utiliza termistores para captar a temperatura. A topologia utilizada, que foi focada na redução de custos, é inovadora nessa aplicação. Além disso, o processamento analógico do sinal e a linearização do termistor, reduz drasticamente a necessidade de processamento no microprocessador.

Pode-se concluir também que o projeto elétrico foi um sucesso, e o circuito proposto cumpre o papel desejado de tratar o sinal de temperatura recebido. Quanto a captação da temperatura de fato, não foi possível testá-la no carro, porém ela funciona muito bem na faixa de atuação para a qual foi projetada.

# Referências

<span id="page-27-0"></span>[1] Sergio Franco. *Design with operational amplifiers and analog integrated circuits*. McGraw-Hill series in electrical and computer engineering, 2015.

[2] Gregorian, Roubik, and Gabor C. Temes. *Analog MOS integrated circuits for signal processing*. New York, Wiley-Interscience, 1986.

[3] Tse, Chi Kong. Linear circuit analysis. Addison Wesley Longman, 1998.

# <span id="page-28-0"></span>7 Apêndice

## <span id="page-28-1"></span>7.1 Código MatLab do circuito linearizador

```
1 |T=[0:1:200];2 \midload ( ' planilha_termistor ');
3 %% A planilha de termistor eh dada pelo fabricante, nela tem-se
       os valores de resistencia em funcao da temperatura, os
       valores da resistencia sao armazenados na variavel "
       termis_temp "
4 Rt=termis temp;
5
6 \times 0 nes (201, 1);
7 \text{ Vcc} = 5*X;8 | \text{Rs} = 1000;9
10\frac{90\%}{80} Com paralelo e serie
_{11} Rp = 5000;
_{12} Rps = 500;
_{13} | R2aux0 = Rt + Rps;
_{14} | R2aux = Rp + R2aux0;
_{15} R2aux1 = R2aux0.*Rp
16 | \text{Req2} = \text{R2aux1}. / \text{R2aux};
17 |Rx2 = Req2 + Rt;18 | 12 = \text{Vec.}/(\text{Rx2});
19 | \text{Vo2} = 12 \cdot * \text{Rt};20
21 \, \frac{\%}{\%} Linearizando
_{22} Ttr = T. ';
_{23} Ttra = Ttr (61:141);
24
_{25} \vert \text{Vo2x} = \text{Vo2}(61:141);
26 | p2 = polyfit(Ttra, Vo2x, 1);27 | Y2 = p2(2)+p2(1) *T;28 \text{ } Er2 = \text{Vo2-Y2}. ';
29 \text{ } | \text{M2} = \text{p2} (1) * 200;30 \text{ [ErMod2 = Er2/M2]}
```

```
31
32
    %% Plotando
33 \mid figure;
34
\substack{35\\35} subplot (2,1,1)_{36} | plot \left( \mathrm{T}, \mathrm{Vo2}, \mathbf{r}^{\mathrm{T}} \right)37 hold on
\text{38} plot (\text{T},\text{Y2}, \text{ 'k'})39 hold on
_{40} | plot (T, abs (ErMod2) , 'm');41
42
      % Plotando os erros
\{43\} subplot (2,1,2)_{44}\mid \qquad \text{plot}\left(\text{T},\text{abs}\left(\text{ErMod2}\right)\,,\text{ } \right.\text{'c'}\left)\,;
```